## **Como preencher o formulário para elaboração da ficha catalográfica**

# **ATENÇÃO**

**A ficha catalográfica deve ser elaborada a partir dos dados da versão final do trabalho.**

## **Informações sobre o autor:**

**Nome:** Digite seu prenome, nome e primeiro sobrenome, se houver. **Sobrenome:** Digite seu último sobrenome. Lembre-se de incluir sobrenomes compostos (exemplo: Espírito Santo) e agnomes (exemplos: Filho, Neto, Júnior, Segundo), caso tenha.

#### **Inserir cada um em sua caixa específica.**

Exemplo 1: nome completo: Ana Maria Souza Resende.

Ana Maria Souza (prenome + nome + primeiro sobrenome) Resende (sobrenome)

Exemplo 2: nome completo: José Carlos Resende Filho.

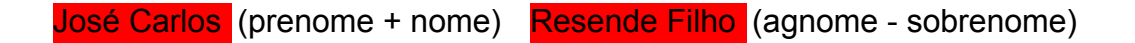

Exemplo 3: nome completo: Pedro Rezende Vilela.

Pedro Rezende (prenome + primeiro sobrenome) Vilela (sobrenome)

## **Informações sobre a orientação**

Inserir na caixa Pronome de Tratamento a titulação abreviada do orientador Pronome de tratamento (Titulação): Professor: **Prof.**

> Especialista: **Esp.** Mestre: **Me.** Doutor: **Dr.**

**Nome e Sobrenome do orientador (a):** Digite o nome do orientador (a) na caixa aproprida e o sobrenome na outra.

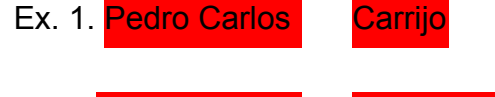

Ex. 2: Pedro Carlos Carrijo Filho

**Nome do coorientador (a):** Caso tenha coorientador. Segue a orientação acima. **Titulação do coorientador (a):** Caso tenha coorientador. Segue a orientação acima.

## **Informações sobre o Trabalho**

*Cutter***:** solicitar na Biblioteca**.**

**Curso:** selecionar o curso de formação.

**Ano:** digite o ano de defesa do seu trabalho.

**Título do trabalho:** Digite o título do trabalho. Lembre-se de usar letras maiúsculas somente na primeira palavra do título e em nomes próprios.

Caso exista **subtítulo,** o mesmo deve ser digitado após o título do trabalho, seguido de dois pontos (:) iniciando com letra minúscula e utilizando letras maiúsculas somente para nomes próprios.

Ex. 1. Pedagogia nas creches em Mineiros-GO.

Ex. 2. Pedagogia em Mineiros-GO: as creches municipais e a pedagogia infantil aplicada.

**Números de páginas:** inserir a quantidade de páginas numeradas no trabalho. **Assuntos (mínimo 1 e máximo 5):** corresponde as palavras chave do **Resumo** do Trabalho. Inserir em cada caixa de texto uma palavras chave de cada vez.

**\* Após os dados preenchidos, clique em gerar ficha catalográfica. Salve o arquivo em PDF e insira após a folha de rosto.**